# **QGIS Application - Bug report #12238 raster calculator broken in QGIS 2.8/master**

*2015-02-23 12:44 AM - Claas Leiner*

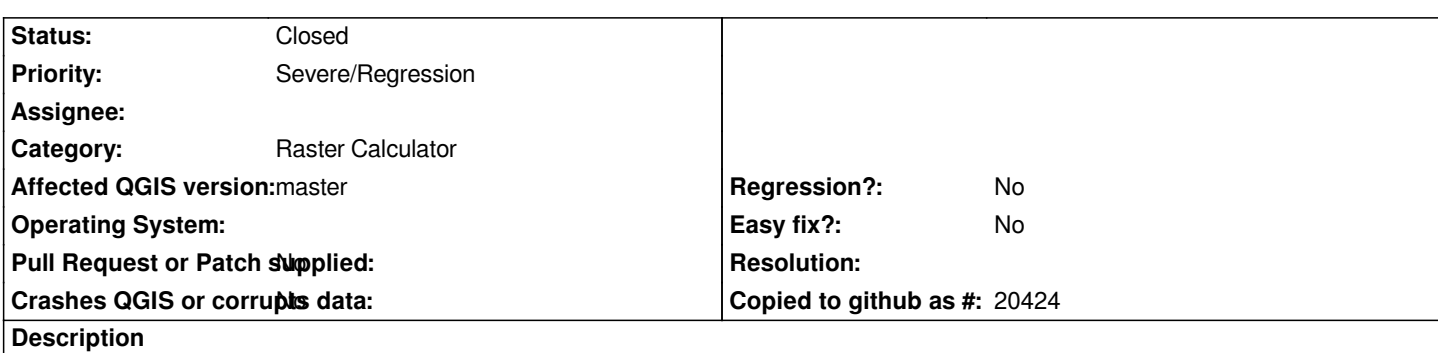

*I've just installed QGIS 2.8 and noticed that the raster calculator writes any files on Ubuntu 12.04. The formula you typed was valid. The following error message is displayed in the console:*

*Warning: QFileInfo :: AbsolutePath: Constructed with empty filename.*

### **Associated revisions**

#### **Revision 0ccc07af - 2015-02-23 09:48 PM - Jürgen Fischer**

*raster calculator fixes (fixes #12238)*

- *GDALGetGeoTransform failures can be ignored (partly reverts 0080f9e)*
- *handle quoted raster references*
- *don't complain if the output file is not yet set*

## **Revision 06e2186d - 2015-02-23 09:56 PM - Jürgen Fischer**

*raster calculator fixes (fixes #12238)*

- *GDALGetGeoTransform failures can be ignored (partly reverts 0080f9e)*
- *handle quoted raster references*
- *don't complain if the output file is not yet set*

#### **History**

#### **#1 - 2015-02-23 07:40 AM - Giovanni Manghi**

- *Affected QGIS version changed from 2.6.0 to master*
- *Subject changed from raster calculator no file produced to raster calculator broken in QGIS 2.8/master*

*I can confim it on both Linux and Windows, the raster calc does nothing after pressing "ok".*

#### **#2 - 2015-02-23 07:52 AM - Giovanni Manghi**

*- Target version changed from Version 2.8 to Version 2.8.1*

#### **#3 - 2015-02-23 12:57 PM - Jürgen Fischer**

*- Status changed from Open to Closed*

*Fixed in changeset commit:"06e2186d0f28422da4c3dfc8176248ab4a459d78".*